# Replace This Line with the Title of Your Manuscript

## FistName1 LastName1<sup>\*, 1</sup> and FirstName2 LastName2<sup>2</sup>

Abstract—The abstract of your article should be here.

#### 1. INTRODUCTION

The heading of all the sections and subsections should have every word begin with the capital letter.

This space is for the text contents. The section should be labeled by using \label{section label}. To refer this section, use  $\ref{section label}.$ 

There can be multiple paragraphs. Usually, a paper can be divided into a few sections, such as Introduction, Methods, Results, Discussions, and Conclusions.

#### 2. FORMULATIONS AND EQUATIONS

For equations,

$$
\nabla \times \overline{E}(\overline{r}, t) = -\frac{\partial \overline{B}(\overline{r}, t)}{\partial t}
$$
 (1)

For convenience, authors are allowed to use the \newcommand to define a short name for the operators, but please define the \newcommand only at the beginning of this main file.

For multiline equations, authors can use "eqnarray"

$$
\nabla \times \overline{H}(\overline{r}, t) = \frac{\partial \overline{D}(\overline{r}, t)}{\partial t} + \overline{J}(\overline{r}, t)
$$
  

$$
\nabla \cdot \overline{B}(\overline{r}, t) = 0
$$
 (2)

The equation is referred as  $(??)$ .

#### 3. FIGURES AND TABLES

#### 3.1. Figures

For the best publishing quality, we recommend the EPS format for figures. You can also insert figures in doc file or provide figures in PDF, JPG, TIFF, etc. formats. Please note that the original figures' quality is crucial for the final quality of the paper. Fig. ?? shows how to insert an encapsulated postscript figure.

#### 3.2. Tables

Table ?? shows how to display a table.

Received date

<sup>\*</sup> Corresponding author: FistName1 LastName1 (email@affiliation.com).

 $^1$  The first affiliation.  $^2$  The second affiliation.

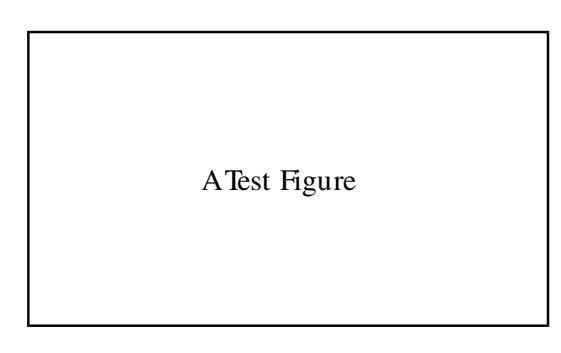

Figure 1. This is a sample figure.

Table 1. A sample table.

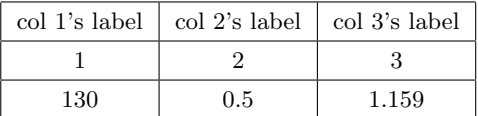

### 4. CITATIONS

The references are cited as [?, ?].

## ACKNOWLEDGMENT

The acknowledgments for financial support and other contributions should be listed here.

## APPENDIX A. THIS IS THE FIRST APPENDIX

### A.1. Sub-Appendix

$$
E = mc^2 \tag{A1}
$$

## APPENDIX B. THIS IS THE SECOND APPENDIX

$$
F = ma \tag{B1}
$$

### REFERENCES

- 1. Lastname, F. M., "Title of the journal paper," Journal Title Abbreviation, Vol. 34, No. 10, 1064– 1076, 2013.
- 2. Lastname, F. M., Book Title , Publisher, City Name, 2014.